CSCI 136 Data Structures & Advanced Programming

> Spring 2018 Lecture 33 Profs 2070567 and 74655

#### Administrative Details

#### Reminders

- No lab this week
- Final exam
	- Monday, May 21 at 9:30am in Chemistry 123
	- Covers everything, with strong emphasis on post-midterm
	- Study guide, sample exam will be posted on handouts page
- Review session
	- When is the most convenient time for a review?

## Topics Covered

- Vectors (and arrays)
- Complexity (big O)
- Recursion + Induction
- Searching
- Sorting
- Linked Lists (SLL & DLL)
- Stacks
- Queues
- **Iterators**
- **Bitwise operations**
- Comparables/Comparators
- OrderedStructures
- Binary Trees
- Priority Queues
- Heaps
- Binary Search Trees
- Graphs
- Maps/Hashtables

#### Last Time

- Graph Representations
	- Adjacency Matrix
	- Adjacency List

## Today's Outline

- Maps (#2 Interface of all time)
	- Revisit Naïve implementation from Lab 2
		- Vector<Association<K,V>>
	- Examine structure5.Hashtable
		- Hash functions
		- "Load factor"
		- Collisions and how to handle them
	- You should also read Ch 15 for more info

#### Map Interface

Recall the methods for interface Map<K, V>

- int size() returns number of entries in map
- boolean isEmpty() true iff there are no entries
- boolean containsKey(K key) true iff key exists in map
- boolean containsValue(V val) true iff val exists at least once in map
- void clear() remove all entries from map
- V get(K key) get value associated with key
- V put (K key, V val) insert mapping from key to val, returns value replaced (old value) or null
- V remove (K key) remove mapping from key to val

#### Map Interface

- Other methods for Map<K,V>:
- •void putAll(Map<K,V> other) puts all key-value pairs from Map other in map
- •Set<K> keySet() return set of keys in map
- •Structure<V> valueSet() return set of values
- •Set<Association<K,V>> entrySet() return set of keyvalue pairs from map
- •boolean equals() true if two maps are entrywise equal •int hashCode() - returns hash code associated with values in map (stay tuned…)

## A Dictionary Using Map<K,V>

```
public class Dictionary {
    public static void main(String args[]) {
         Map<String, String> dict = new Hashtable<String, String>();
         …
        dict.put(word, def);
         …
         System.out.println("Def: " + dict.get(word));
     }
```
}

What's missing from the Map API that a physical dictionary lets us do efficiently?

```
successor(key), predecessor(key)
```
### Simple Implementation: MapList

- Uses a SinglyLinkedList of Associations as underlying data structure
	- Think back to Lab 2, but a SLL instead of a Vector
- How would we implement get (K key)?
- How would we implement put (K key, V val)?

#### MapList.java

public class MapList<K, V> implements Map<K, V>{

```
//instance variable to store all key-value pairs
SinglyLinkedList<Association<K,V>> data; 
public V put (K key, V value) {
  Association<K,V> temp = 
                       new Association<K, V> (key, value);
  // recall: association equals() just compares keys
   // remove old K-V pair if one exists (no dups allowed!)
  Association<K, V> result = data.remove(temp);
```

```
data.addFirst(temp);
if (result == null)
       return null;
else 
       return result.getValue();
```
}

}

#### Simple Map Implementation

- What is MapList's running time for:
	- containsKey(K key)?
	- containsValue(V val)?
- Bottom line: not  $O(1)!$

#### Search/Locate Revisited

- How long does it take to search for objects in (unsorted) Vectors and Lists?
	- O(n) on average
- How about in BSTs?
	- O(log n)
- Can this be improved?
	- Hash tables can locate objects in *roughly* O(1) time!
		- (we will cover two reasons that  $O(1)$  performance is a fuzzy claim)
- Let's look at a real-world example to help us think through the strategy

## Example from Bailey

"We head to a local appliance store to pick up a new freezer. When we arrive, the clerk asks us for the last two digits of our home telephone number! Only then does the clerk ask for our last name. Armed with that information, the clerk walks directly to a bin in a warehouse of hundreds of appliances and comes back with the freezer in tow."

- How does this relate to the Map interface?
	- What is Key? What is Value?
	- Why those choices?
		- Are names evenly distributed?
		- Are the last 2 phone digits evenly distributed?

## Hashing in a Nutshell

- Assign objects to "bins" based on key
- When searching for object, go directly to appropriate bin (and ignore the rest)
- If there are multiple objects assigned to a bin, then search for the correct one
- Important Insight: Hashing works best when objects are evenly distributed among bins
	- Phone numbers are randomly assigned, last names are not (there were a lot of Smiths in my neighboring NJ town Smithsville!)

## Implementing a HashTable

- How can we represent bins?
- Slots in array (or Vector, but arrays are faster)
	- Initial size of array is a prime number
- How do we find a key's bin?
	- We use a *hash function* that converts keys into integers
	- In Java, all Objects have public int hashCode()
		- Hashing function is one way: key fingerprint
		- Hashing function is deterministic

## hashCode() rules

The general contract of hash Code is:

- Whenever it is invoked on the same object more than once during an execution of a Java application, the hash Code method must consistently return the same integer, provided no information used in equals comparisons on the object is modified. This integer need not remain consistent from one execution of an application to another execution of the same application.
- . If two objects are equal according to the equals (Object) method, then calling the hash Code method on each of the two objects must produce the same integer result.
- It is not required that if two objects are unequal according to the equals (java.lang.Object) method, then calling the hashCode method on each of the two objects must produce distinct integer results. However, the programmer should be aware that producing distinct integer results for unequal objects may improve the performance of hash tables.

#### https://docs.oracle.com/javase/7/docs/api/java/lang/Object.html#hashCode()

## Implementing HashTable

- We have a "magic" function that lets us jump directly to an object's bin. How do we add Associations to the array?
	- $array[$  (o.hashCode() %  $array[$  length] =  $o; ?$
- Collisions make life hard
	- If two objects have the same "spot", this overwrites
- Two approaches to handling collisions
	- Linear probing (sometimes called open addressing)
	- External chaining

## Linear Probing

- General idea: store the key-value pair in the first open slot after its "canonical slot"
	- The canonical slot is the place where the item belongs *ignoring collisions*
- Insertion: If a collision occurs at a given bin, just scan forward (linearly) until an empty slot is available, and store it there
	- We "wrap around" at the end of the array
	- We will call a contiguous region of full bins a *run*
- Lookup: To find a KV-pair, scan linearly through the run until you find it or reach the end of the run
- Let's implement put (key, val) and get (key)...

#### First Attempt: put(K)

```
public V put (K key, V value) {
   int bin = key.hashCode() % data.length;
   while (true) {
      Association<K,V> slot = (Association<K,V>) data[bin];
      if (slot == null) { // Found and empty bin!
         data[\text{bin}] = new Association < K, V > (key, value);
         return null;
      }
      if (slot.getKey().equals(key)) { // already exists!
         V old = slot.getValue();
         slot.setValue(value);
         return old;
      }
      // Bin filled. Check the next bin…
      bin = (bin + 1) % data.length;
   }
}
```
## First Attempt: get(K)

```
public V get (K key) {
   int bin = key.hashCode() % data.length;
  while (true) {
      Association<K,V> slot = (Association<K,V>) data[bin];
      if (slot == null) // Found an empty bin. End of the run
         return null;
```

```
if (slot.getKey().equals(key))
   return slot.getValue();
```

```
bin = (bin + 1) % data.length;
}
```
}

## Linear Probing Gotchas

- Let's look at NaiveProbing.java
	- We specify a dummy hash function: index of first letter of word
	- Initial array size  $= 8$
	- Add "air hockey" to hash table
	- Add "doubles ping pong"
	- Add "quidditch"
- What happens when we remove "air hockey", and then lookup "quidditch"?
	- Our *run* was broken up!
	- We need a "placeholder" for removed values to preserve runs...
- See Hashtable.java in structure5

## Linear Probing

- Downsides of linear probing?
	- What if array is almost full?
		- Loooong runs for every lookup…
		- Items out of place if we don't re-index after removing (placeholders are correct, but they defer work)
- How can we avoid these problems?
	- *External chaining* "chains" objects with the same hash value together
	- Keep all values that hash to same bin in a Collection (usually a SLL)
		- This is the implementation in Linux Kernel

#### External Chaining

• Instead of runs, we store a list in each bin

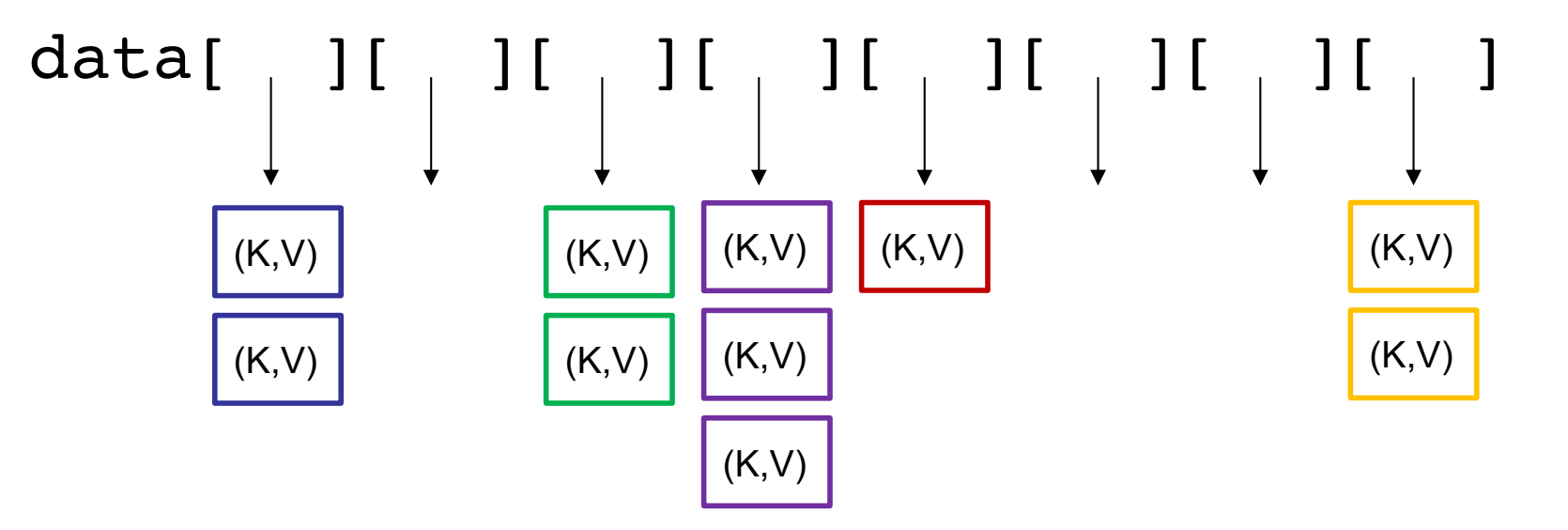

- get(), put(), and remove() only need to check one slot's list
- No placeholders!

# Probing vs. Chaining

What is the performance of:

- put(K, V)
	- LP:  $O(1 + run length)$
	- EC:  $O(1 + \text{chain length})$
- get(K)
	- LP:  $O(1 + run length)$
	- EC:  $O(1 + \text{chain length})$
- remove(K)
	- LP:  $O(1 + run length)$
	- EC:  $O(1 + \text{chain length})$
- How do we control cluster/chain length?